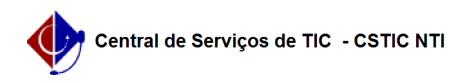

## [como fazer] Como cadastrar uma requisição de material? 10/21/2019 23:10:18

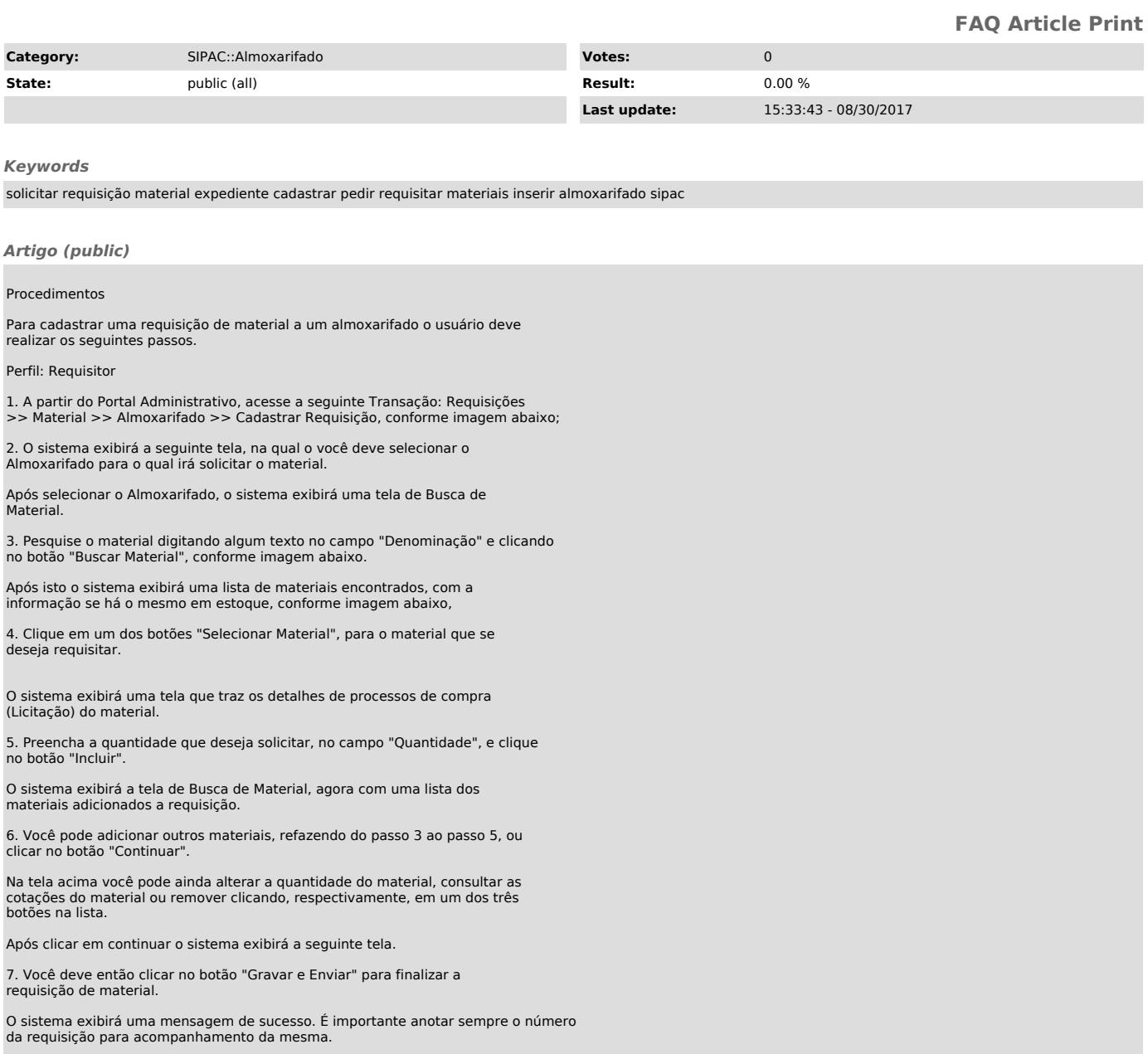